The test will have three questions of approximately the same weight:

## 1. **On Chapters 8 and 9**

Given an API of several classes involving has-a and is-a relationships, write programs or predict the output of code fragments. It would be most helpful if the API of Test-C were studied before taking Test-D.

## 2. **On Chapter 7 and 11**

Write an app that involves file I/O, parsing and tokenizing, and exception handling.

## 3. **On Chapter 10**

Write an app that involves a list or a map.

## **Data Sheet:**

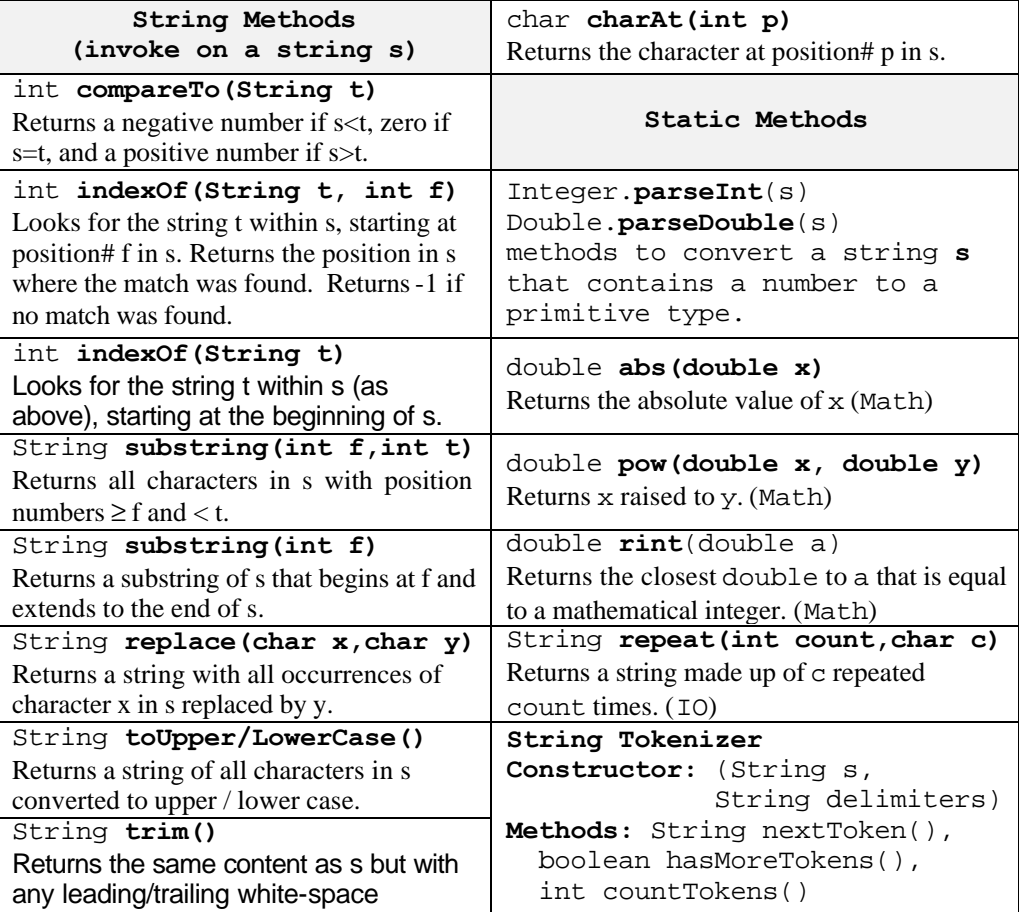